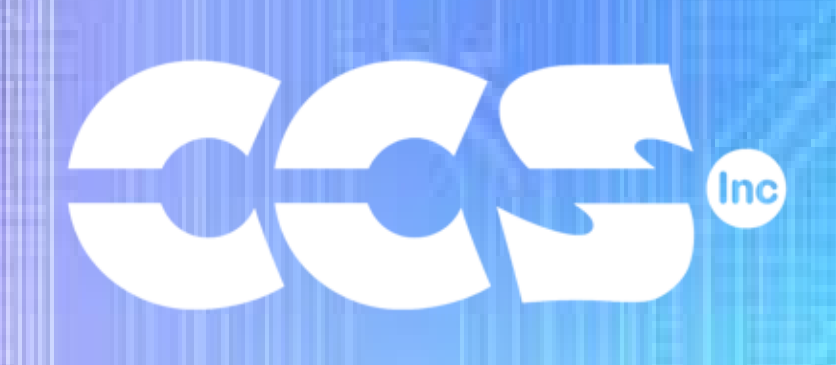

## Rapid USB Prototyping Stick

## Quick Guide and Examples Collection

## Table of Contents

- 1 Getting to Know the Rapid USB Prototyping Stick
- Compile and Run a Program
- Stream I/O
- Handling Input
- Analog to Digital Conversion
- Making Graphs
- Digital to Analog Conversion
- TTL RS-232
- Timers
- Pulse Width Modulation (PWM)
- I2C
- Interrupts
- Analog Comparison
- Arrays and Analog Filtering
- More Timers